## JFM Notebooks: Viewing and Interacting Guide

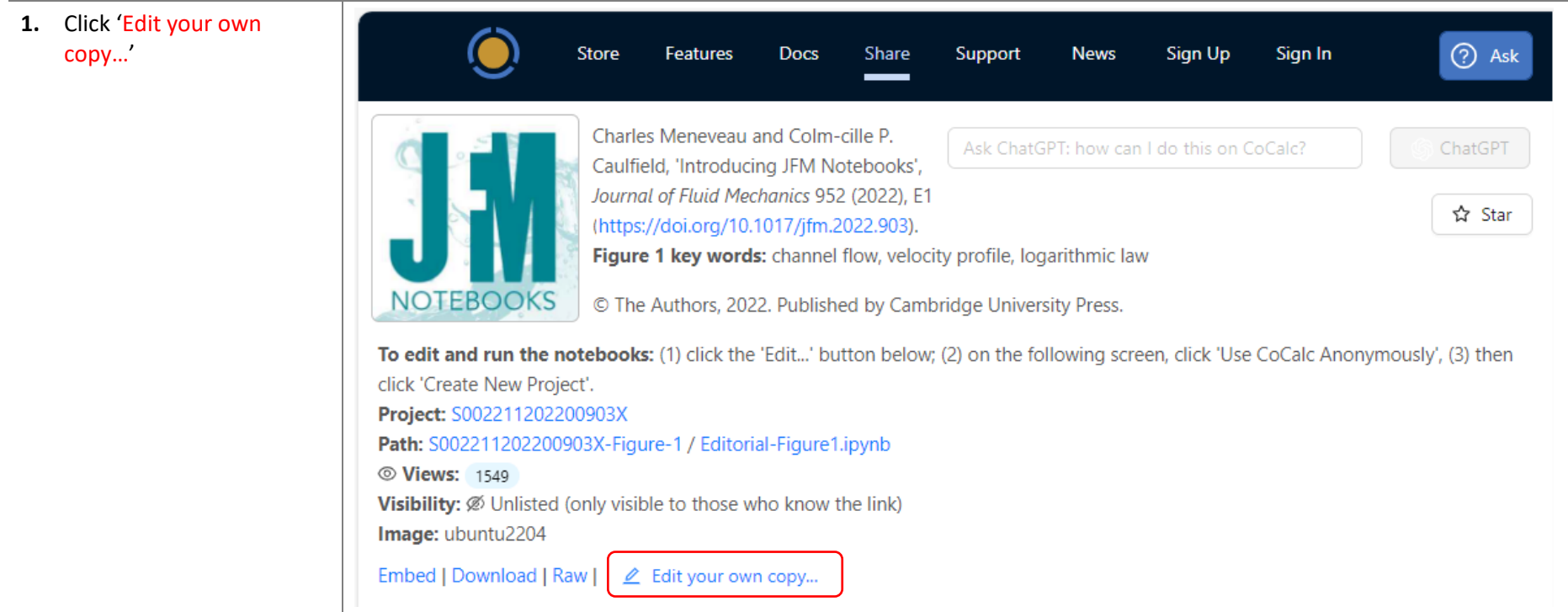

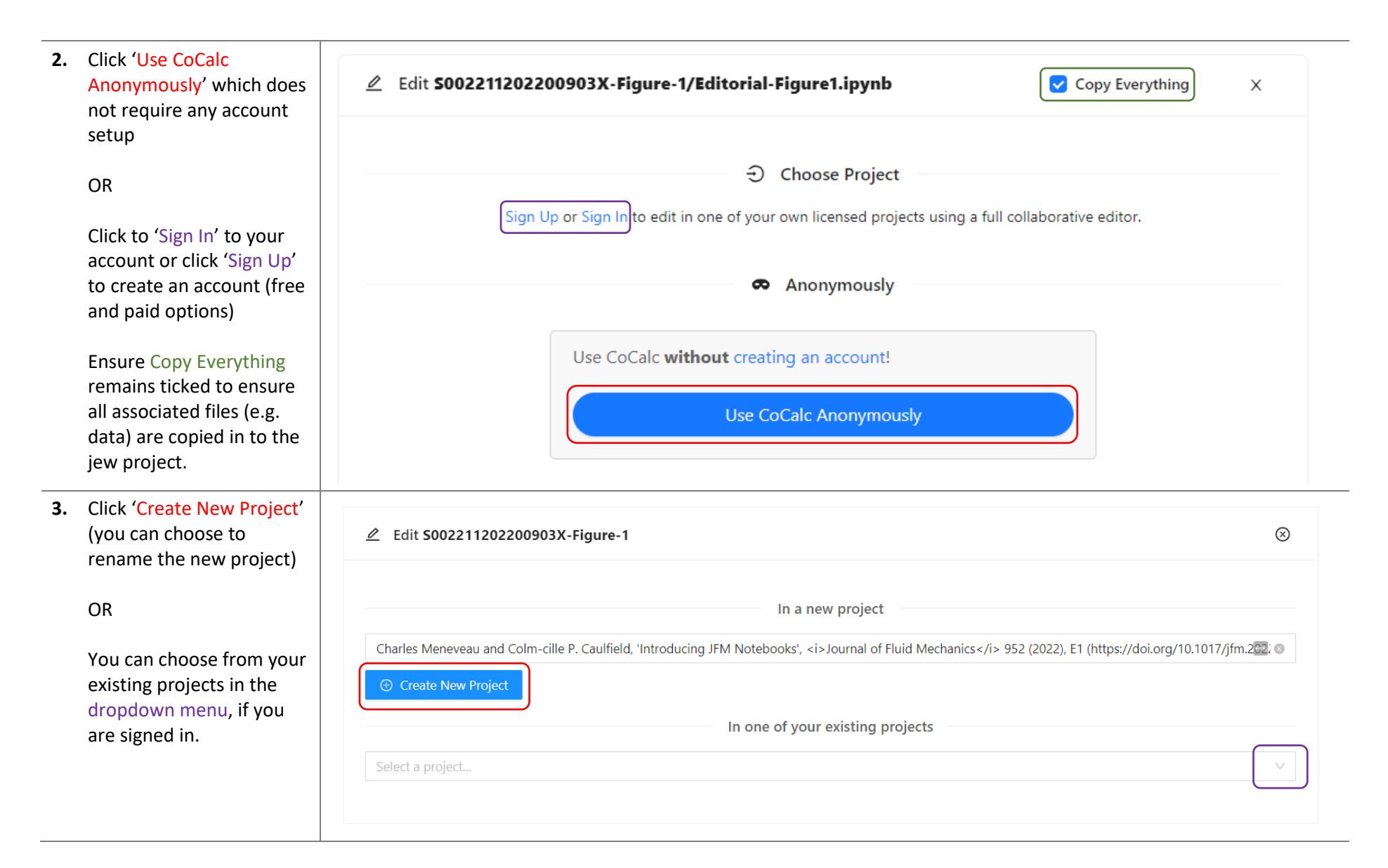

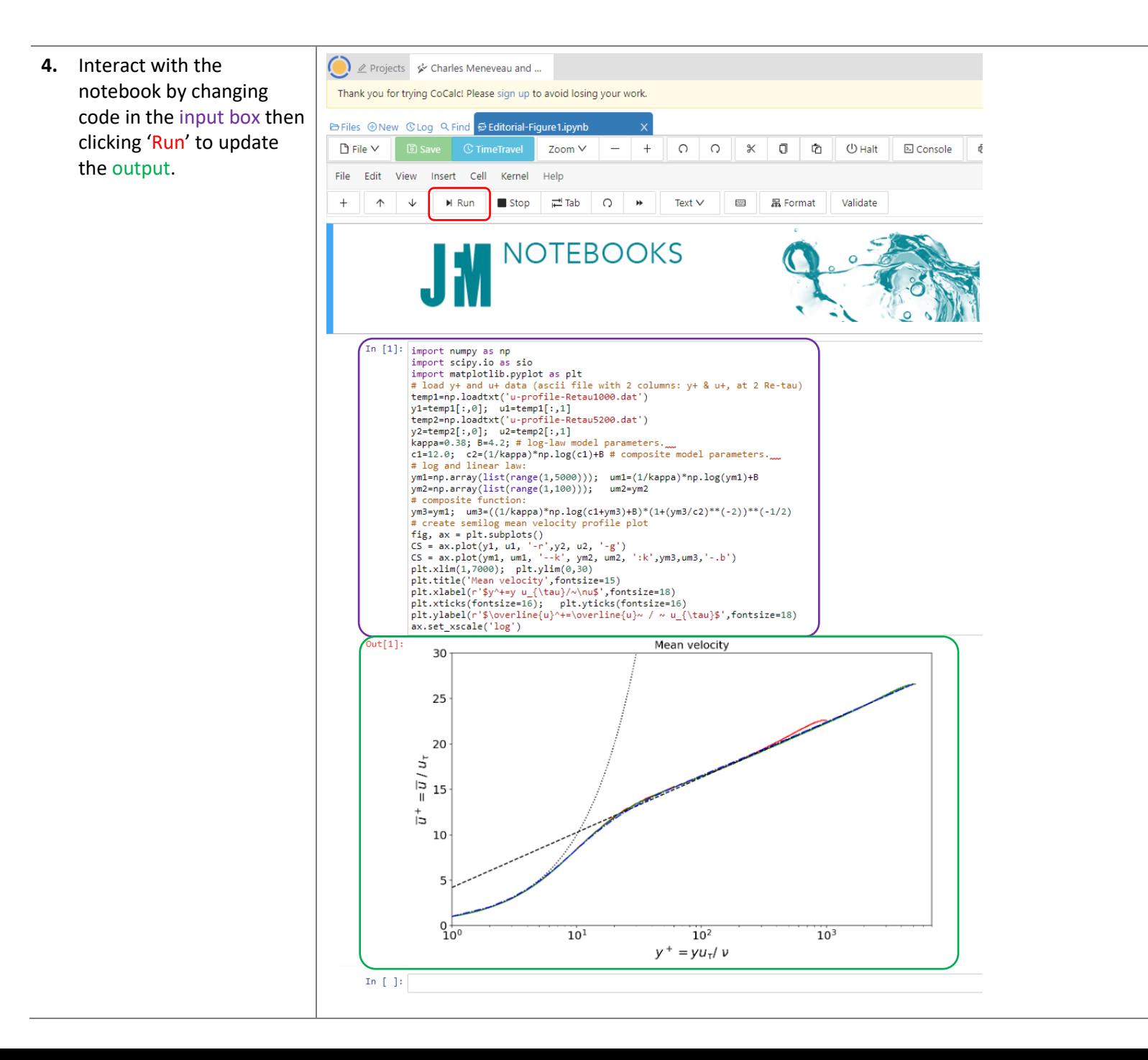

Further details and documentation on using CoCalc can be found here[: https://doc.cocalc.com/.](https://doc.cocalc.com/)